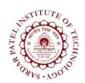

## **Sardar Patel Institute of Technology** Bhavan's Campus, Munshi Nagar, Andheri (West), Mumbai-400058-India

(Autonomous Institute Affiliated to University of Mumbai)

| Course<br>Code | Course Name                | Teaching Scheme<br>(Hrs/week) |   |           | Credits Assigned |      |    |       |
|----------------|----------------------------|-------------------------------|---|-----------|------------------|------|----|-------|
| Couc           |                            | L                             | T | P         | L                | T    | P  | Total |
| ETEL 802       | Telecom Network Management |                               |   | 2         |                  |      | 1  | 1     |
|                |                            | Examination Scheme            |   |           |                  |      |    |       |
|                |                            | ISE                           |   |           | ESE              |      |    |       |
|                |                            | ļ                             |   | Practical |                  | Oral |    |       |
|                |                            | 4                             | 0 | 1         | .0               | 1    | 10 | 60    |

| <b>Pre-requisite Course Codes</b>                                  |     |                                                                                                    |  |  |
|--------------------------------------------------------------------|-----|----------------------------------------------------------------------------------------------------|--|--|
|                                                                    | ETE | 802 Telecom Network Management                                                                                                    |  |  |
| After successful completion of the course, student will be able to |     |                                                                                                    |  |  |
|                                                                    | CO1 | Apply basic of telecommunication, networking and information technologies and architect and implement networked informative systems.                                                                                                    |  |  |
| Course Outcomes                                                    | CO2 | Use network management tools and maintain the network by performing routine maintenance tasks.                                                                                                    |  |  |
|                                                                    | CO3 | Install, configure, diagnose, repair, implement, and evaluate a computer-based system, process, component, or program to meet desired needs and to use current techniques, skills, and tools necessary for network management practice. |  |  |

| Exp. No. | Experiment Details                                              |  | Marks |
|----------|-----------------------------------------------------------------|--|-------|
| 1        | Network Monitoring tools                                        |  | 5     |
|          | a) Status b)Route c)Traffic Tools                               |  |       |
| 2        | Network Audit using NMAP GUI.                                   |  | 5     |
| 3        | Monitoring and management network using SNMP                    |  | 5     |
|          | a) Basic SNMP, b) Advanced SNMP v3 Authentication/Encryption    |  |       |
|          | and ACL, c) SNMP Trap Daemon Implementation                     |  |       |
| 4        | Configuration SNMP Protocol on Cisco Router using Packet Tracer |  | 5     |
| 5        | Install and configure SNMP MIB browser                          |  | 5     |
|          | a) qtmib b)snmpB c) OpManager MIB browser                       |  |       |
| 6        | Configuration manageable Switch: Dlink DES 3026 24 Port L2      |  | 5     |
|          | Switch.                                                         |  |       |
| 7        | Network Statistics and measurement                              |  | 5     |
|          | a) LAN Traffic Monitoring b) Protocol statistics                |  |       |
| 8        | LAN Troubleshooting using Wireshark                             |  | 5     |
| 9        | Monitoring of services and Servers using Icinga                 |  | 5     |
| 10       | Monitoring of services and Servers using Cacti                  |  | 5     |
| 11       | Install and configure NAGIOS and monitor server                 |  | 5     |
| 12       | To study log system using open source tools.                    |  | 5     |

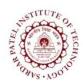

## **Sardar Patel Institute of Technology** Bhavan's Campus, Munshi Nagar, Andheri (West), Mumbai-400058-India

(Autonomous Institute Affiliated to University of Mumbai)

| 16 | Class Project Experiment to be performed.  Total Mar           |  | 5<br>40 |
|----|----------------------------------------------------------------|--|---------|
|    | OpManager, GFILanguard and IBM NMS.                            |  |         |
| 15 | Study of commercial network management tools: HPOpenView,      |  | 5       |
| 14 | Implementation of Centralized Log Management System: Syslog-ng |  | 5       |
| 13 | Installation and Configuration of OpenNMS as a NMS.            |  | 5       |

## **References:**

As per recommended by faculty.